### **A tutorial on SPIN**

 $\bullet$ 

Meenakshi. B.

Honeywell Technology Solutions Lab Bangalore.

A tutorial on  $SPIN - p$ .

### **What is Model Checking?**

- Clarke & Emerson 1981: Model checking is an **Clarke & Emerson 1981: Model checking is an automated technique that, given a finite-sta model of a system and a logical property.** automated technique that, given <sup>a</sup> finite-state model of a system and <sup>a</sup> logical property, systematically checks whether this property holds for (a given initial state in) that model.
- Model checkers are tools that perform model<br>checking.<br>Janutar M. o finite atota model of the avetam checking.
- Inputs:  $M$ , a finite state model of the system<br>and  $\phi$ , a requirement.<br>Output: Yes or No + a system run violating and  $\phi$ , a requirement. Output: Yes or No <sup>+</sup> <sup>a</sup> system run violating the requirement (*Counter example*).

### **Model Checking**

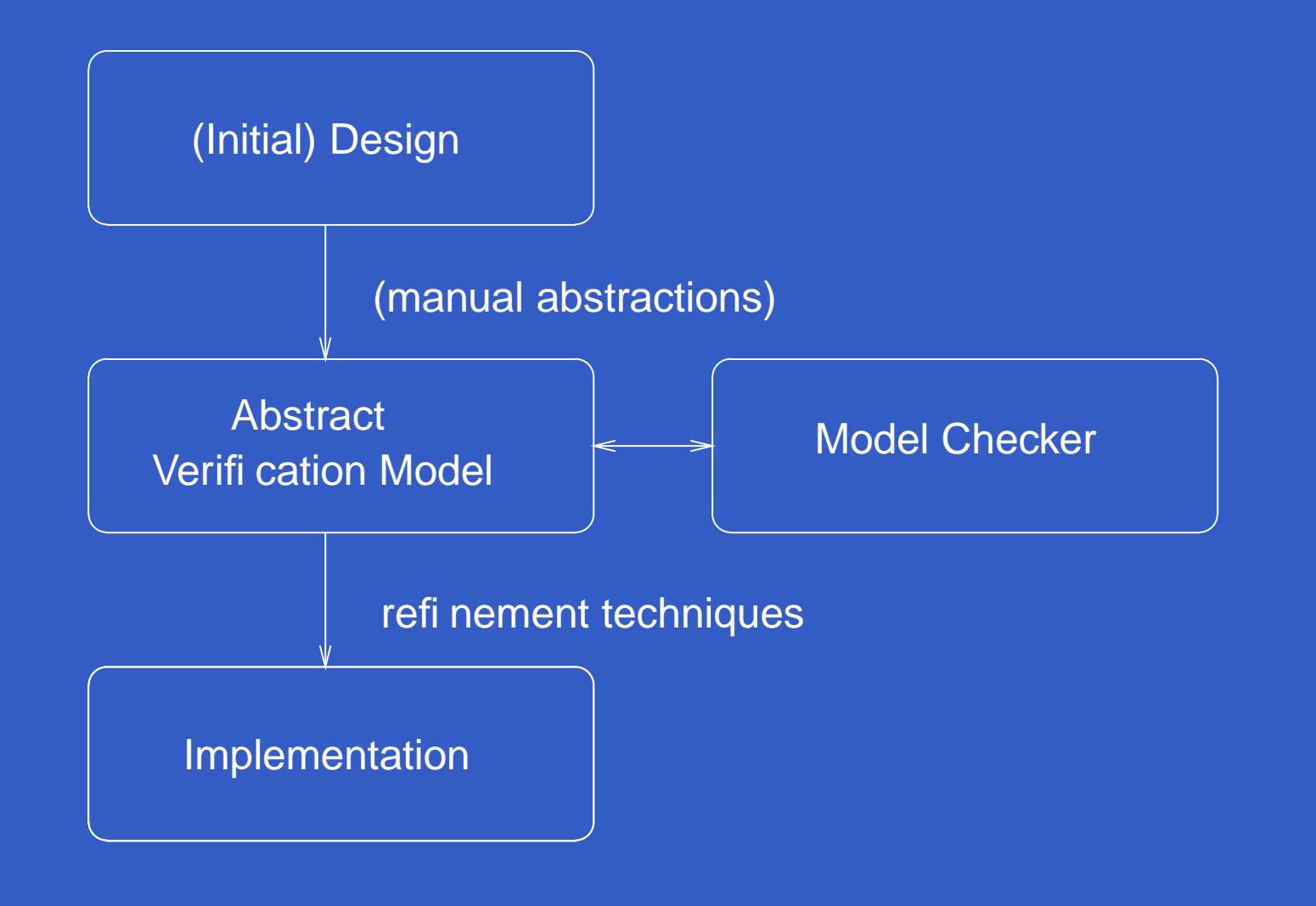

A tutorial on SPIN – p.3

### **Model of System Development**

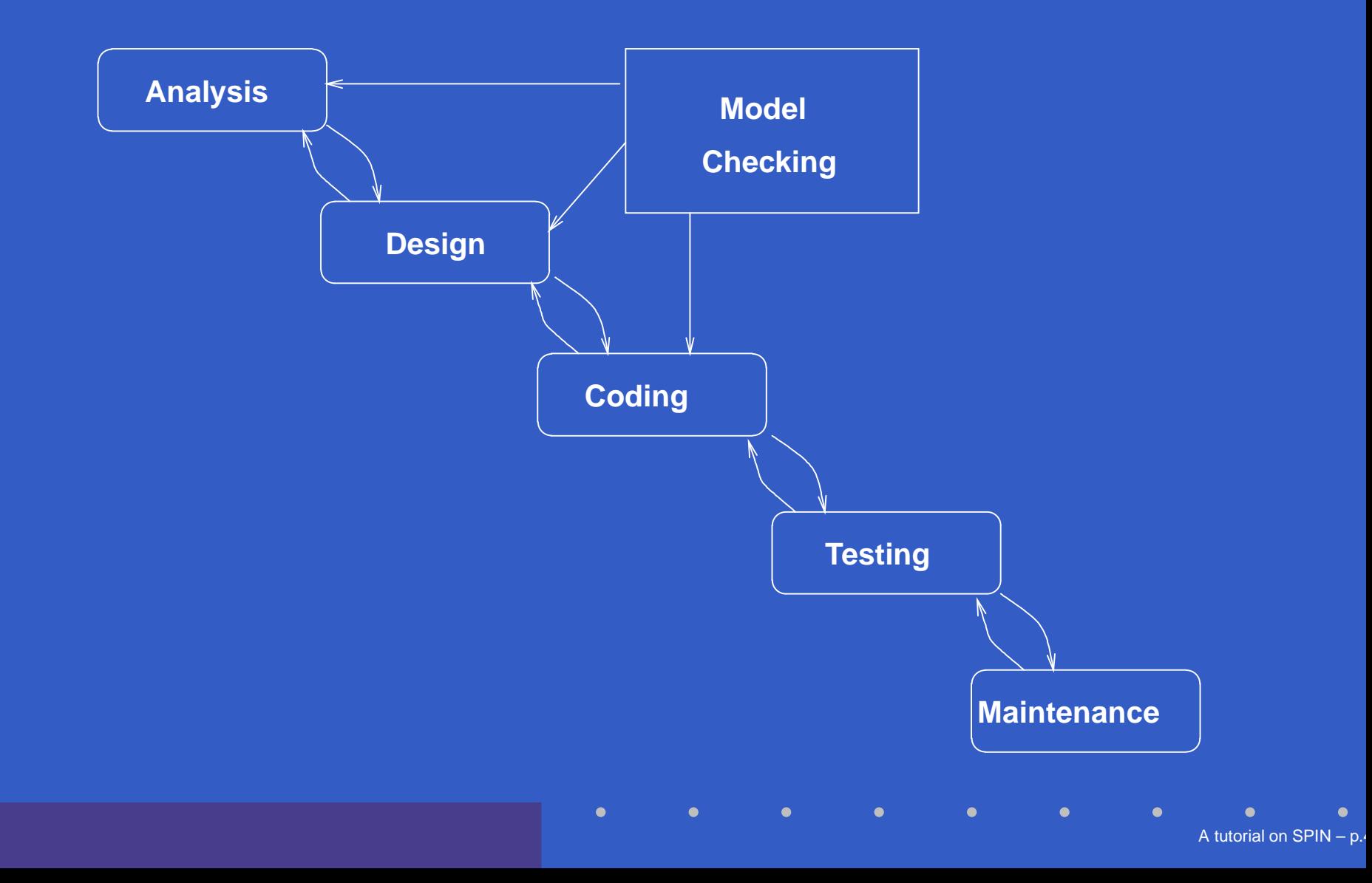

### **Some popular model checkers**

- **SPIN: Verification of distributed software<br>systems**<br>http://www.spinroot.com systems
	- http://www.spinroot.com
- SMV: Verification of hardware circuits  $\mathsf{SMV:}\ \mathsf{Verification}\ \mathsf{of}\ \mathsf{hardware}\ \mathsf{circuits}\ \mathsf{http://www-cad.eecs.berkeley\ \mathord{\sim}\ \mathsf{kenmcmil}\ / \mathsf{smv}\ /$ http://www-cad.eecs.berkeley.edu/  $\sim$ kenmcmil/smv/
- kenmcmil/smv/<br><mark>PPAAL: Verificati</mark>o UPPAAL: Verification of real-time systems.<br>http://www.docs.uu.se/docs/rtmv/<br>uppaal/index.shtml http://www.docs.uu.se/docs/rtmv/ uppaal/index.shtml

### **Distributed systems**

- · Distributed systems: Systems with many Distributed systems: Systems with many<br>components (processes) that commu<br>by exchanging messages. synchrono components (processes) that communicate by exchanging messages, synchronously or by using shared variables.
- Examples include network applications, data<br>communication protocols, multi-threaded<br>code. client-server applications. communication protocols, multi-threaded code, client-server applications.

A

A tutorial on SPIN

 $N-p.6$ 

### **Design flaws in distributed systems**

Common design flaws that occur in design of distributed systems are

- Deadlock all the processes/components<br>are blocked. are blocked.
- Livelock, starvation all the processes are<br>doing "useless" computation. doing "useless" computation.
- Underspecification unexpected reception<br>of messages.<br>Overage eification of messages.

A

A tutorial on SPIN

N – p.1

Overspecification — Dead code<br>
Fig. .<br>
The code of the set of the set of the set of the set of the set of the set of the set of the set of the set of the set of the set of the set of the set of the set of the set of the se

### **The model checker SPIN**

- SPIN (Simple ProMeLa INterpreter) is a<br>verification tool for models of distributed<br>software systems. verification tool for models of distributed software systems.
- SPIN takes a model of the system design and<br>a requirement as input and the model<br>checking algorithm specifies whether the a requirement as input and the model checking algorithm specifies whether the system design meets the requirement or not. If the requirement is not met, SPIN pulls out <sup>a</sup> system run which violates the requirement (counter example).

### **Focus of SPIN**

- SPIN verification is focussed on proving the<br>correctness of *process interactions*; not much<br>importance is given to internal computations correctness of *process interactions*; not much importance is given to internal computations of the processes.
- Processes refer to system components that<br>communicate with each other. communicate with each other.
- Communication is through rendezvous Communication is through rendezvous<br>primitives (synchronous), with asynchronous<br>message passing through buffered cha primitives (synchronous), with asynchronous message passing through buffered channels, through access to shared variables or with any combination of these.

## **What does SPIN provide?**

As a formal verification tool, SPIN provides

- 1. An intuitive, C-like notation for specifying system design or its finite-state abstraction unambiguously (ProMeLa — Process Meta Language).
- 2. A notation for expressing general correctness requirements as LTL formulae.
- 3. A methodology for establishing the logical consistency of system design specified in ProMeLa and the matching correctness requirements written as LTL formulae.

# **SPIN ad!**

- SPIN won the ACM software system award SPIN won the ACM software system award<br>for 2001 (Other winners include UNIX (1988)<br>TeX (1986). TCP/IP (1991). WWW (1995) for 2001 (Other winners include UNIX (1983), TeX (1986), TCP/IP (1991), WWW (1995) and Java (2002)).
- Holzmann (author of SPIN) won the Thomas<br>Alva Edison patent award in the Information<br>Technology Category, for the patent on Alva Edison patent award in the Information Technology Category, for the patent on software verification with SPIN in 2003.

A

**A tutorial on SPIN** 

 $\mathsf{N}-\mathsf{p}.\mathsf{1}^\mathsf{r}$ 

SPIN is an open source tool.<br>

### **ProMeLa model**

- ProMeLa is a C-like language to describe<br>models of distributed systems.<br>Dreamed a glas herrouse restrice from models of distributed systems.
- ProMeLa also borrows notation from ProMeLa also borrows notation from<br>Dijkstra's guarded command langua<br>Hoare's CSP language to talk about Dijkstra's guarded command language and Hoare's CSP language to talk about process interactions.

A

**A tutorial on SPIN** 

– p.12

A model specified in ProMeLa is<br>non-deterministic and finite state. non-deterministic and finite state.

### **ProMeLa model**

ProMeLa model consists of

variable declarations with their types<br>channel declarations

A

**A tutorial on SPIN** 

N – p.13

- channel declarations<br>type declarations
- type declarations
- type declarations<br>*process* declaration
- *process* declarations<br>*init* process (optiona init process (optional)<br>
init process (optional)

### **ProMeLa model — example**

bool flag; chan PtoQ;  $mtype = \langle \{msg, ack \rangle\};$ proctype  $P() \setminus \{ \text{prectype } Q() \setminus \{ \}$ ... ...  $\setminus \}$  and the contract of  $\setminus \}$ init  $\setminus \{$ ... $\setminus \}$ 

### **Processes in ProMeLa**

- A process is defined by a proctype<br>definition.<br>A definition.
- A proctype definition consists of<br>• name of the process
	- name of the process
	- name of the process<br>list of formal parame
	- list of formal parameters<br>declaration of local varia • declaration of local variables
	- declaration of local variables<br>sequence of statements local<br>process sequence of statements local to the<br>process process

A

**A tutorial on SPIN** 

N – p.1!

### **Process definition—Example**

```
proctype Sender(chan in; chan out)
\{bit sndB, rcvB;
do:: out ! MSG, sndB ->
   in ? ACK, rcvB;
if:: sndB == rcvB -> sndB = 1-sndB
:: else -> skip
fiod}
                                       A tutorial on SPIN – p.16
```
### **Processes in ProMeLa**

- There can be more than one process inside a<br>ProMeLa model. ProMeLa model.
- A process executes *concurrently* with other processes.
- A process executes *concurrently* with other processes.<br>A process also *communicates* with other processes by A process also *communicates* with other processes by<br>sending/receiving messages across channels by usi<br>shared (global) variables with other processes sending/receiving messages across channels by using shared (global) variables with other processes.
- Local state of a process is defined by process counter<br>defines the location of the process) and the value<br>the local variables of the process (defi nes the location of the process) and the values of the local variables of the process.

## **Invoking <sup>a</sup> process**

- Processes can be created at any point inside<br>the model (even within another process).<br>Creation of a precesse is density uning a the model (even within another process).
- Creation of a process is done by using a run<br>statement inside the init process. statement inside the init process.
- Processes can also be created by adding the<br>keyword active in front of the proctype<br>declaration. keyword active in front of the proctype declaration.

### **Invoking <sup>a</sup> process—Example**

proctype P(byte x) {

...} init { run P(19);

...} ...

active Q(int y) {

...}

A tutorial on SPIN – p.19

### **Variables in ProMeLa**

- Variables should be declared. A declaration Variables should be declared. A declaration<br>consists of the *type* of the variable followed k<br>its name. consists of the  $type$  of the variable followed by its name.
- There are five different types— bit ([0..1]),<br>bool ([0..1]), byte ([0..255]), short<br>([-2<sup>1</sup>6 1.2<sup>1</sup>6 1]), int ([-2<sup>3</sup>2 1.2<sup>3</sup>2 bool ([0..1]), byte ([0..255]), short  $([-2^1 6 - 1..2^1 6 - 1])$ , int  $([-2^3 2 - 1..2^3 2 - 1])$ .

### **Variables in ProMeLa**

- ProMeLa models can also have *arrays* and<br>records. records.
- Arrays are declared with their name followed Arrays are declared with their name followed<br>by their range (array indexing starts from  $0$ )<br>and records are declared by a typedef by their range (array indexing starts from  $0)$ and records are declared by a  $\operatorname{typedef}$ declaration folllowed by the record name.

### **Variables in ProMeLa**

- Variables can be local or global.
- Variables can be *local* or global.<br>Default initial value of both loc Default initial value of both local and global<br>variables is 0.<br>Mariables son he sesigned a value by an variables is  $0$ .
- Variables can be assigned a value by an<br>assignment, argument passing or messa<br>passing. assignment, argument passing or message passing.
- Type conflicts are found at run-time.
- Type conflicts are found at run-time.<br>Variables can be used in *expressions* Variables can be used in *expressions* which<br>includes most arithmetic, relational and<br>logical operators of C. includes most arithmetic, relational and logical operators of C.

### **Statements in ProMeLa**

- Statements are separated by a semi-colon.<br>Assignments and expressions are statements.
- Assignments and expressions are statements.
- Assignments and expressions are statements.<br>
skip statement: does nothing, only chang skip statement: does nothing, only changes the<br>process counter. process counter.
- printf statement: not evaluated during verifi cation.
- printf statement: not evaluated during verifi cation.<br>| assert (expr): Assert statement is used to check if assert (expr): Assert statement is used to check if<br>the property specified by the expression  $\exp r$  is valid<br>within a state If exprevaluates to 0 it implies that it is the property specifi ed by the expression  $\mathrm{expr}$  is valid within a state. If  $\mathop{\rm exp}\nolimits r$  evaluates to  $0,$  it implies that it is not valid and SPIN will exit with an error.

### **if statement**

# $\begin{array}{c} \texttt{if} \ \texttt{::} \ \texttt{::} \ \texttt{::} \end{array}$

- ::choicel  $\rightarrow$  statl.1; statl.2;  $\ldots$
- : choice2 -> stat2.1; stat2.2; ... ::
- :: $\mathbf{r}$
- : choicen -> statn.1; statn.2; ... ::fi;
- if statement is *executable* if there is at least one choice<br>which is executable and is *blocked* if none of the choice:<br>are executable which is executable and is *blocked* if none of the choices are executable.
- If more than one choice is executable, SPIN If more than one choice is executable, SPIN<br>
non-deterministically chooses one of the execute<br>
choices non-deterministically chooses one of the executable choices.

### **if statement—Example**

#### if

- $:\hspace{0.3cm}:\hspace{0.3cm} (n>=0) \hspace{0.2cm} \rightarrow \hspace{0.2cm} n=n-2$
- $: \quad (n\%3 == 0) \rightarrow n = 3$
- ::else -> skip

### fi;

The else guard becomes executable if none of the other guards are executable.

### **Smart use of if statement**

Give the variable <sup>n</sup> a random value between 1 and 3.

A

**A tutorial on SPIN** 

– p.26

if

- :: skip -> n=1
- ::skip  $\rightarrow$  n=2
- ::skip  $\rightarrow$  n=3 fi

### **do statement**

# do $\vdots$ <br> $\vdots$

- ::choice $1 \rightarrow$  stat $1.1$ ; stat $1.2$ ; ...
- : choice2 -> stat2.1; stat2.2; ... ::
- :: $\overline{\phantom{a}}$  .
- : choicen -> statn.1; statn.2; ... ::od;
- do statement behaves in the same way as if<br>statement in terms of choice selection but, exercine<br>the choice selection repeatedly statement in terms of choice selection but, executes the choice selection repeatedly.
- break statement can be used to come out of a do break statement can be used to come out of a do<br>loop. It transfers control to the statement just outsic<br>the loop loop. It transfers control to the statement just outside  $the loop.$  A tutorial on SPIN – p.27

### **Modelling communications with channels**

- Communication between processes is<br>through *channels*. through channels.
- There can be two types of communications:<br>• Message-passing or asynchronous

A

**A tutorial on SPIN** 

– p.28

- Message-passing or asynchronous<br>Rendezvous or synchronous
- Rendezvous or synchronous<br>

### **Channels in ProMeLa**

Channels are FIFO in nature and are declared as arrays: chan <name> <sup>=</sup> [<dim>] of <type1>,<type2>, <typen>; name is the name of the channel, dim is the number of elements that can occupy the channel (synchronous communication is through <sup>a</sup> channel of dimension  $0)$  and  $\mathtt{type1}$  etc. are the type of elements that can be passed in the channel. **Example:** chan  $ptog = [2]$  of  $\{mtype,$ bit}

A

**A tutorial on SPIN** 

N – p.29

### **Sending and receiving messages in Promate Sending**

- The notation for sending a message in a<br>channel is !.<br>chan-name ! <expr1>. <expr2>. channel is !. chan-name ! <expr1>, <expr2>, ..., <exprn>;
- The notation for receiving a message from a<br>channel is ?.<br>chan-name ? <expr1>, <expr2>, ... channel is ?. chan-name ? <expr1>, <expr2>, ..., <exprn>;
- In both the cases, the type of the expression<br>should match the channel declaration. should match the channel declaration.

### **Modelling rendezvous communication**

- Rendezvous communication is modelled Rendezvous communication is modelled<br>using a channel of dimension zero. using <sup>a</sup> channel of dimension zero.
- If sending through a channel is enabled and if<br>there is a *corresponding* receive that can be<br>executed simulteneously, then both the there is a *corresponding* receive that can be executed simulteneously, then both the statements are enabled. Both the statements will *handshake* together and it will be a *common* transition between the sending and the receiving process.

### **Example**

Example: chan ch <sup>=</sup> [0] of bit, byte;

- P wants to do ch ! 1, 3+7
- P wants to do ch !  $1, 3+7$ <br>Q wants to do ch ?  $1, x$

Q wants to do ch ? 1, x<br>After the communicatio After the communication, x will have the value<br>10. 10.

A

**A tutorial on SPIN** 

N – p.32

### **Interleaving Semantics**

- Statements belonging to different processes<br>are interleaved. are interleaved.
- Interleaving: If two statements of two different Interleaving: If two statements of two different<br>processes can be executed independent of<br>each other, then the order of their execution is processes can be executed independent of each other, then the order of their execution is arbitrary.
- Example: Statements changing values of two<br>local variables by two different processes. local variables by two different processes.

### **Statements—executable or blocked**

ProMeLa statements are either executable or bloc ked.

- Assignment statements, skip, break, printf<br>statements are always executable.<br>A statements are alw ays e xecutable.
- An expression is executable if it does not evaluate to<br>zero. zero.
- if and do statements are executable if at least one<br>guard evaluates to true. guard e valuates to true.
- Send is executable if the channel is not full (by default)<br>and receive is executable if the channel is not empty. and receiv e is e xecutable if the channel is not empty.

### **Atomic statement**

atomic  $\{$  statementl; ...; statementn  $\}$ 

- Can be used to group statements of a particular<br>process into one *atomic sequence*. That is, the<br>statements are executed in a single step and are process into one atomic sequence. That is, the statements are executed in <sup>a</sup> single step and are not interleaved with statements of other processes.
- The statement is *executable* of the first statement<br>statement1 is executable.<br> $\begin{array}{cccccccc}\n\text{F1} & \text{F2} & \text{F3} & \text{F4} & \text{F5} & \text{F6} & \text{F7} & \text{F8} & \text{F9} & \text{F9} & \text{F9} & \text{F9} & \text{F9} & \text{F9} & \text{F9} & \text{F9} & \text{F9} & \text{F9} & \text{F9}$ statement1 is executable.
- The atomicity is broken if any of the statements is The atomicity is broken if any of the statements is<br>blocking. That is, statements of other processes c<br>be interleaved in between blocking. That is, statements of other processes can be interleaved in between.

### **Atomic statement: Example**

```
proctype P { byte x, y;
atomic {
x++;Y - \cdot ;
}
}
```
### **d-step statement**

d-step { statement1; ...; statementn }

- Again executed in one step.
- Again executed in one step.<br>No intermediate states are No intermediate states are generated or<br>stored. stored.
- If one of the statements statementi blocks,<br>it is a run-time error. it is a run-time error.

atomic  ${\sf and\ d\text{-step}}$  can be used to reduce the number of states in the ProMeLa model.

### **Timeout statement**

### timeout

- timeout statement becomes executable if no timeout statement becomes executable if no<br>other statement in any process is executable. other statement in any process is executable.
- It is like a system timeout that SPIN uses to<br>excape from hanging or deadlock and is<br>alobal. excape from hanging or deadlock and is global.
- It is not a real-time feature and is cannot be<br>used to model time-outs involved in the<br>system design. used to model time-outs involved in the system design.

### **SPIN references**

- SPIN page: http://spinroot.com<br>G. Holzmann, The Model Checker • G. Holzmann, The Model Checker Spin, IEEE G. Holzmann, The Model Checker Spin, IEEE<br>Trans. on Software Engineering, Vol. 23,<br>5. Mav 1997. pp. 279-295. Trans. on Software Engineering, Vol. 23, No. 5, May 1997, pp. 279-295.
- G. Holzmann, *The Spin Model Checker: Primer and<br>Reference Manual*, Addison-Wesley, ISBN<br>0-321-22862-6. 608 pas. cloth-bound. Reference Manual, Addison-Wesley, ISBN 0-321-22862-6, 608 pgs, cloth-bound.

A

**A tutorial on SPIN** 

N – p.39